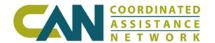

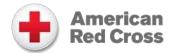

## **Confidentiality Agreement**

Please fax completed agreements to one of the following numbers: (888) 857-0148 or (866) 810-4526. All agreements must be completed in full (including a signature by the agency's designated as the Point of Contact) before it will be processed. **If faxing multiple agreements this coversheet should only be used once**.

**Note:** Do not include any client data in this fax transmission.

| Agency Name          |               |
|----------------------|---------------|
| Agency CAN ID#       | _Contact Name |
| Contact Phone Number | Contact Email |

## Instructions for Creating User Account

Prior to faxing this agreement the POC should work with each user to create an online account to expedite the account activation process.

- 1. Visit <a href="www.can.org">www.can.org</a> and click on "Getting Started" on the upper right-hand side of page.
- 2. Once the page loads, scroll down and click on the left-hand menu "Registration, Login, and Password Help" and follow all onscreen instructions.
- 3. An email verification link will be sent to the email address used to create the account. This link must be clicked within 48 hours or it will expire.
- 4. When creating the account write down the answer to the Security Question.
- 5. Fax signed Confidentiality Agreement
- 6. Once the user registration process is completed it must then be activated by CAN. Typically, accounts are activated within three business days for all approved Participating Agencies.

**Note:** User accounts are not activated until the agency's Participation Packet is approved (for new agencies only) and a signed Confidentiality Agreement is received.

## List of users included in this fax (please print):

| 1  | 6  |
|----|----|
| 2. | 7  |
| 3. | 8  |
| 4. | 9  |
| 5  | 10 |

Visit www.can.org to register for technical training or download user guides.

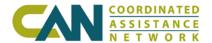

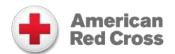

## **User Confidentiality Agreement**

| I understand that in the course of working a                                                                                                    | t I may have                                                                                                    |
|----------------------------------------------------------------------------------------------------|----------------------------------------------------------------------------------------------------|
| access to personal information regarding inca disaster.                                                                                                    | dividuals seeking or receiving services as a result of                                                                                                    |
| I also understand that in the course of worki privy to information pertaining to individuals as a result of a disaster.                                                                                | ing at I may become who are missing, who lost their lives or were injured                                                                                                    |
| not related to assistance, any such informat                                                                                                    | ncluding co-workers or volunteers, for any purpose<br>tion without permission from<br>espective individual's prior written permission, or as                                                           |
| may otherwise be required by law.                                                                                                    |                                                                                                    |
| Please indicate in which portals this user is authorized                                                                                                    | d to access:                                                                                                    |
| Region I- CT, MA, NH, RI, VT, ME Region II- NY, NJ, PR, VI Region III- DE, MD, PA, VA, WV, DC Region IV- AL, FL, GA, KY, MS, NC, TN, SC Region V- IL, IN, MI, MN, OH, WI Region VI- AR, LA, NM, OK, TX | ☐ Region VII- IA, KS, MO, NE ☐ Region VIII- CO, MT, ND, SD, UT, WY ☐ Region IX- AZ, CA, HI, NV, AS, FM, GU, MH, MP ☐ Region X- AK, OR, WA, ID ☐ Construction Portal (Construction Supervisors) ☐ Other |
| User Information                                                                                                    | on: (Complete all fields)                                                                                                    |
| User Signature                                                                                                    | Date                                                                                                    |
| User Printed Name                                                                                                    | Email Address                                                                                                    |
| Agency Point of Co                                                                                                    | ontact: (Complete all fields)                                                                                                    |
| POC Signature                                                                                                    | Date                                                                                                    |
| POC Printed Name                                                                                                    | POC Phone                                                                                                    |
| Agency Name                                                                                                    | Agency ID                                                                                                    |